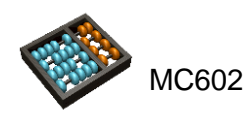

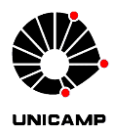

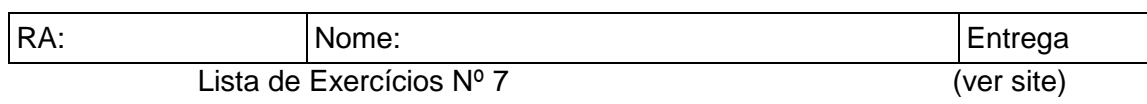

Assunto coberto: capítulo 8 (Máquinas de estados). Questões que devem ser feitas no Quartus: Questão2

## <span id="page-0-1"></span>**Q1.**

Obtenha a tabela de transição de estados e o diagrama de transição de estados para a máquina de estados da [Figura 1-1.](#page-0-0) Qual é a função desse circuito?

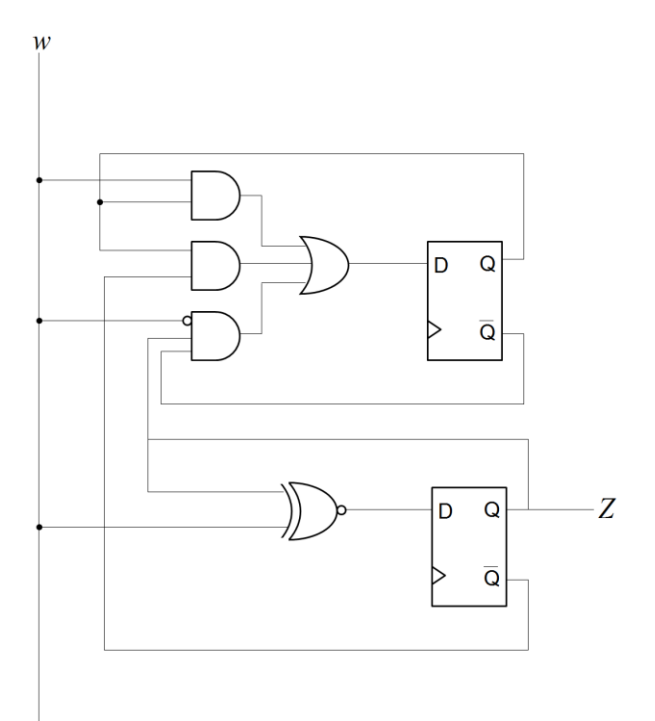

<span id="page-0-0"></span>Figura 1-1: Implementação da máquina de estados do exercício [Q1.](#page-0-1)

## **Q2. (BV 8.9)**

Um circuito sequencial tem duas entradas w1 e w2, e uma saída z. O circuito compara as sequencias de entrada de w1 e w2. Se w1 = w2 durante quaisquer quatro períodos sucessivos de clock, o circuito produz a saída z = 1. Caso contrário, z=0. As sequencias mostradas abaixo ilustram o comportamento para uma determinada sequencia de entradas w1 e w2 e a correspondente sequencia z de saída. Projete e simule uma máquina de estados para implementar o comportamento esperado.

w1: 0 1 1 0 1 1 1 0 0 0 1 1 0 w2: 1 1 1 0 1 0 1 0 0 0 1 1 1 z: 0 0 0 0 1 0 0 0 0 1 1 1 0

## **Q3.**

Projete um detector de uma senha de sequencia serial **011100101**. O sinal de entrada serial contém zeros e uns em qualquer ordem. Se qualquer trecho da sequencia dos

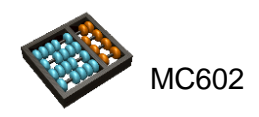

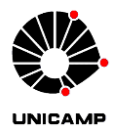

bits for idêntico à senha, um sinal de saída é ativado no clock seguinte. A figura abaixo ilustra o comportamento do detector na presença da sequencia de forma entrelaçada.

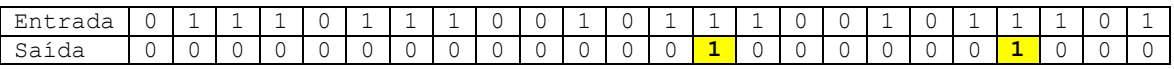

Implemente o detector utilizando as duas abordagens:

- (a) uma FSM;
- (b) um *shift register*;

*Observação: A entrada do sistema é serial, isto é, o sistema tem apenas uma entrada e a cada clock um bit é lido dessa entrada. Quando a sequência for detectada, o único sinal de saída do sistema ficará alto*.

## **Q4. (BV 8.26)**

Projete um circuito tipo contador, controlado por uma entrada *w*. Se *w* = 1, o contador soma 2 ao seu conteúdo, até atingir 6 ou 7. Atingindo 6 o próximo valor deve ser 0, caso atinja 7 o próximo é 1. Se *w* = 0, o contador subtrai 1 de seu conteúdo, agindo com contador decrescente normal. Use somente flip-flops D neste exercício